# **XPEDITER/TSO — Altering Program Flow**

# **General Questions**

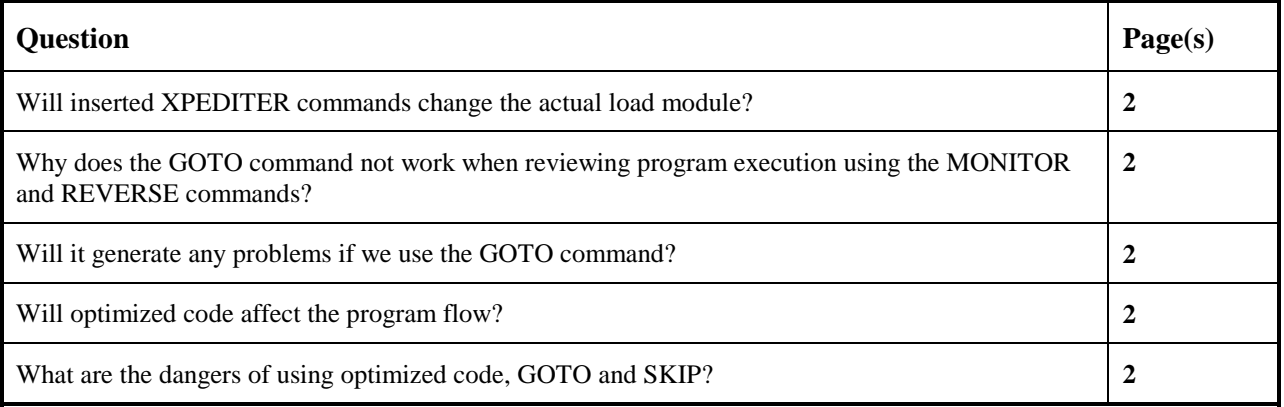

# **Functionality / Scenario Questions**

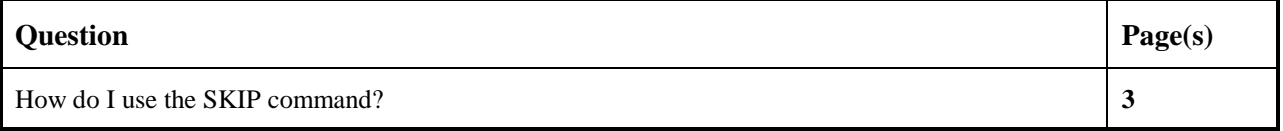

#### **NOTE: The following examples apply to COBOL, PL/I and Assembler unless otherwise indicated.**

## **Will inserted XPEDITER commands change the actual load module?**

An inserted command is used to temporarily insert an XPEDITER/TSO command into the program. XPEDITER/TSO interprets the inserted command and executes it as if it were part of your source code. The inserted command does not update the actual source code or load module and is deleted when a DELETE command is issued or the test session ends.

## **Why does the GOTO command not work when reviewing program execution using the REVERSE and MONITOR commands?**

Review mode enables you to record and then review the execution path by reversing the direction of program execution. The MONITOR command must first be issued to record execution. Then the REVERSE command is used to review the execution history by tracing through the recorded history in the reverse direction. You can see the execution path and the changing data values as you review program execution, however, you cannot alter the path of previously executed code. Therefore, the GOTO command is not valid during review mode.

### **Will it generate any problems if we use the GOTO command?**

There are some usage risks associated with the GOTO command because the logical flow of the program is changed. Program abends (S0C4 or S0C7) could occur, or you could run off the end of your program, yielding unpredictable results.

# **Will optimized code affect the program flow?**

XPEDITER/TSO displays the source for optimized code as it was originally written, but it executes the code generated by the optimizer. As a result, depending on the optimizing algorithm applied to the code, execution trace and stepping through code in XPEDITER/TSO can appear to be incorrect because the source does not match the load module. The logic optimization can also impact data flow in the program.

### **What are the dangers of using optimized code, GOTO and SKIP?**

Because optimized code is displaying the original source but executing the code generated by the optimizer, the following can occur:

- Highlighting during execution of the trace of the optimized code can be misleading.
- Data values displayed by the KEEP and PEEK commands cannot be updated according to the program logic.
- Abends can occur when you use XPEDITER/TSO commands such as GOTO and SKIP that alter the program execution paths. These abends occur when the altered execution paths are in conflict with path dependencies generated by the optimizer.
- If you use the Copy Suppress in the Procedure Division, you might not be able to set a breakpoint on the first statement following the copied code.

### **How do I use the SKIP command?**

The following example illustrates using the SKIP command when you want to skip a call to a subroutine.

**1. Find all call statements.**

```
 ------------------------- XPEDITER/TSO - SOURCE ------------------------------
COMMAND ===> f call x nol SCROLL ===> CSR
                         BEFORE BREAKPOINT ENCOUNTERED
                                           -------<br>00003. <
000347 01 PARMINFO
          ** END **
 ------ --------------------------------------------------- Before CWXTCOB <>
 =====> B PROCEDURE DIVISION USING PARMINFO.
000351 0000-MAINLINE.<br>000352 PERFORM 90
000352 PERFORM 9000-OPEN.<br>000353 PERFORM 9100-CHECK
 000353 PERFORM 9100-CHECK-PARM.
 000354 IF GOOD-PARM
000354 IF GOOD-PARM<br>000355 PERFORM 9200-INIT
 000356 PERFORM 8000-READ-INPUT
000357 UNTIL RECORDS-READ = START-NUMBER<br>000358 OR END-OF-FILE
 000358 OR END-OF-FILE
 000359 PERFORM 1000-PROCESS-DATA
 000360 UNTIL END-OF-FILE
 000361 PERFORM 6000-PRINT-EMPLOYEE-REPORT
 000362 MOVE 1 TO REGION-SUB
000363 IF END-OF-MONTH<br>000364 PERFORM 700
                      000364 PERFORM 7000-PRINT-REGION-REPORT
```
**Figure 1: FIND Command**

```
 ------------------------- XPEDITER/TSO - SOURCE ------------------------------
 COMMAND ===> SCROLL ===> CSR
                        5 CALLS FOUND
 ----+--
000347 01 PARMINFO > ..00003
       ** END **
 ------ --------------------------------------------------- Before CWXTCOB <>
****************************** TOP OF MODULE *********************************
000405 CALL 'CWXTDATE' USING END-OF-MONTH-SW<br>000406 YRS-OF-SERVICE
 000406 YRS-OF-SERVICE
                         TODAYS-DATE
 000408 WA-EMP-HIRE-DATE.
000425 CALL 'CWXTSUBC' USING EMP-TYPE,<br>000426 CALC-SALE
                           CALC-SALES,
000427 CALC-COMMISSION
 000433 CALL 'CWXTDATE' USING END-OF-MONTH-SW
 000434 YRS-OF-SERVICE
 000435 TODAYS-DATE
000436 WA-EMP-HIRE-DATE.
 000583 CALL 'CWXTSUBC' USING EMP-TYPE,
 000584 CALC-SALES,
 000585 CALC-COMMISSION.
 000656 CALL 'CWXTDATE' USING END-OF-MONTH-SW
```
**Figure 2: Results of FIND Command**

#### **2. Bypass calls to program CWXTDATE.**

```
---------------------------- XPEDITER/TSO - SOURCE -----------------------------
COMMAND ===> [ENTER] SCROLL ===> CSR
 PROGRAM: CWXTCOB MODULE: CWXTCOB COMP DATE: 02/25/99 COMP TIME: 09:47:36
 ----+--
000347 01 PARMINFO > ..00003
        ** END **
 ------ --------------------------------------------------- Before CWXTCOB <>
 ******************************** TOP OF MODULE ********************************
 s 405 CALL 'CWXTDATE' USING END-OF-MONTH-SW
 000406 YRS-OF-SERVICE
 000407 TODAYS-DATE
000408 WA-EMP-HIRE-DATE.<br>000425 CALL 'CWXTSUBC' USING EMP-TYPE,
000425 CALL 'CWXTSUBC' USING EMP-TYPE,<br>000426 CALC-SALE
                               CALC-SALES,
 000427 CALC-COMMISSION
 s 433 CALL 'CWXTDATE' USING END-OF-MONTH-SW
 000434 YRS-OF-SERVICE
                            TODAYS-DATE
000436 WA-EMP-HIRE-DATE.<br>000583 CALL 'CWXTSUBC' USING EMP-TYPE,
         CALL 'CWXTSUBC' USING EMP-TYPE,
 000584 CALC-SALES,
                            CALC-COMMISSION.
 s 656 CALL 'CWXTDATE' USING END-OF-MONTH-SW
```
**Figure 3: SKIP Command**

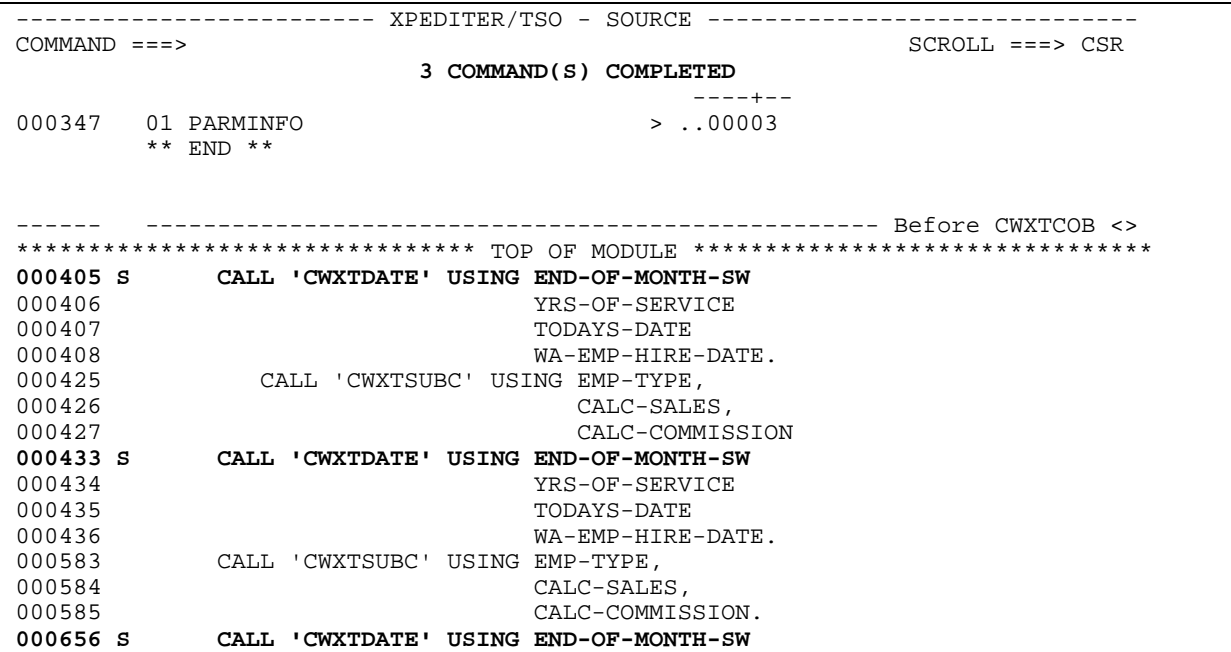

**Figure 4: Results of SKIP Command**

#### **3. Reset excluded lines.**

-------------------------- XPEDITER/TSO - SOURCE -------------------------------**COMMAND ===> [PF3]** SCROLL ===> CSR 3 COMMAND(S) COMPLETED ----+-- 000347 01 PARMINFO > ..00003 \*\* END \*\* ------ --------------------------------------------------- Before CWXTCOB <> \*\*\*\*\*\*\*\*\*\*\*\*\*\*\*\*\*\*\*\*\*\*\*\*\*\*\*\*\*\*\* TOP OF MODULE \*\*\*\*\*\*\*\*\*\*\*\*\*\*\*\*\*\*\*\*\*\*\*\*\*\*\*\*\*\*\*\*\* 000405 S CALL 'CWXTDATE' USING END-OF-MONTH-SW 000406 YRS-OF-SERVICE 000407 TODAYS-DATE 000408 WA-EMP-HIRE-DATE.<br>000425 CALL 'CWXTSUBC' USING EMP-TYPE, 000425 CALL 'CWXTSUBC' USING EMP-TYPE,<br>000426 CALC-SALE 000426 CALC-SALES, 000427 CALC-COMMISSION 000433 S CALL 'CWXTDATE' USING END-OF-MONTH-SW 000434 YRS-OF-SERVICE (000434 YRS-OF-SERVICE 000435 TODAYS-DATE WA-EMP-HIRE-DATE. 000583 CALL 'CWXTSUBC' USING EMP-TYPE, 000584 CALC-SALES, 000585 CALC-COMMISSION. 000656 S CALL 'CWXTDATE' USING END-OF-MONTH-SW

**Figure 5: Reset Excluded Lines**

 ------------------------- XPEDITER/TSO - SOURCE ------------------------------ COMMAND ===> SCROLL ===> CSR PROGRAM: CWXTCOB MODULE: CWXTCOB COMP DATE: 02/25/99 COMP TIME: 09:47:36 ----+-- 000347 01 PARMINFO > ..00003 \*\* END \*\* ------ --------------------------------------------------- Before CWXTCOB <>  **=====> B PROCEDURE DIVISION USING PARMINFO.** 000351 0000-MAINLINE. 000352 PERFORM 9000-OPEN.<br>000353 PERFORM 9100-CHECK 000353 PERFORM 9100-CHECK-PARM.<br>000354 IF GOOD-PARM IF GOOD-PARM 000355 PERFORM 9200-INIT 000356 PERFORM 8000-READ-INPUT 000357 UNTIL RECORDS-READ = START-NUMBER 000358 OR END-OF-FILE 000359 PERFORM 1000-PROCESS-DATA 000360 UNTIL END-OF-FILE 000361 PERFORM 6000-PRINT-EMPLOYEE-REPORT 000362 MOVE 1 TO REGION-SUB<br>000363 1F END-OF-MONTH 000363 IF END-OF-MONTH<br>000364 PERFORM 700 000364 PERFORM 7000-PRINT-REGION-REPORT

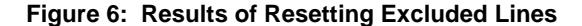

#### **4. Begin program execution.**

 ------------------------- XPEDITER/TSO - SOURCE ------------------------------ **COMMAND ===> go** SCROLL ===> CSR PROGRAM: CWXTCOB MODULE: CWXTCOB COMP DATE: 02/25/99 COMP TIME: 09:47:36 ----+-- 000347 01 PARMINFO > ..00003 \*\* END \*\* ------ --------------------------------------------------- Before CWXTCOB <>  **=====> B PROCEDURE DIVISION USING PARMINFO.** 000351 0000-MAINLINE. 000352 PERFORM 9000-OPEN.<br>000353 PERFORM 9100-CHECK 000353 PERFORM 9100-CHECK-PARM.<br>000354 IF GOOD-PARM 000354 IF GOOD-PARM<br>000355 DERFORM 92 000355 PERFORM 9200-INIT<br>000356 PERFORM 8000-READ 000356 PERFORM 8000-READ-INPUT 000357 UNTIL RECORDS-READ = START-NUMBER 000358 OR END-OF-FILE 000359 PERFORM 1000-PROCESS-DATA 000360 UNTIL END-OF-FILE 000361 PERFORM 6000-PRINT-EMPLOYEE-REPORT 000362 MOVE 1 TO REGION-SUB 000363 IF END-OF-MONTH<br>000364 PERFORM 7000 000364 PERFORM 7000-PRINT-REGION-REPORT

**Figure 7: GO Command**

 ------------------------- XPEDITER/TSO - SOURCE ------------------------------ COMMAND ===> SCROLL ===> CSR  **TEST COMPLETED** \*\* END \*\* ------ ---------------------------------------------------- After CWXTCOB <> 000366 PERFORM 9900-CLOSE.  **====>> A GOBACK.** 000368 \*\*\* 000369 \*\*\* DIFFERENT PROCESSING OCCURS BASED ON EMPLOYEE TYPE. THERE 000370 \*\*\* ARE 3 VALID EMPLOYEE TYPES. IF A RECORD IS READ CONTAINING 000371 \*\*\* A RECORD TYPE OTHER THAN H, S OR M, AN ERROR MESSAGE IS 000372 \*\*\* WRITTEN AND PROCESSING CONTINUES. 000373 \*\*\* 000374 1000-PROCESS-DATA. 000375 IF HOURLY 000376 PERFORM 2000-PROCESS-HOURLY 000377<br>000378 IF SALES 000379 PERFORM 3000-PROCESS-SALES 000380 ELSE

**Figure 8: Results of GO Command**